## **Gestione IVA in sospensione e similari**

Implementazione degli archivi di Contabilità, per ottimizzare la registrazione dei movimenti con Iva a gestione particolare.

In dettaglio gli argomenti sono 3 :

- 1) Iva in sospensione<br>2) Iva in split-payment
- $2$ ) Iva in split-payment<br>3) Iva in sospensione post
- Iva in sospensione per cassa

Codici IVA da inserire negli Archivi generali, tabella Codici Iva

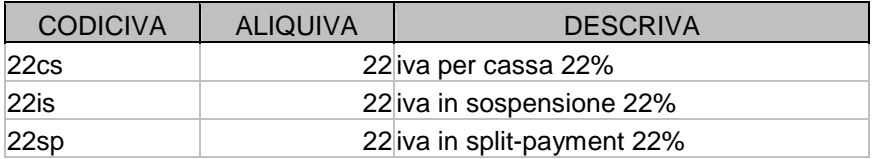

# Codici di Movimento PN da inserire negli Archivi generali, tabella Movime

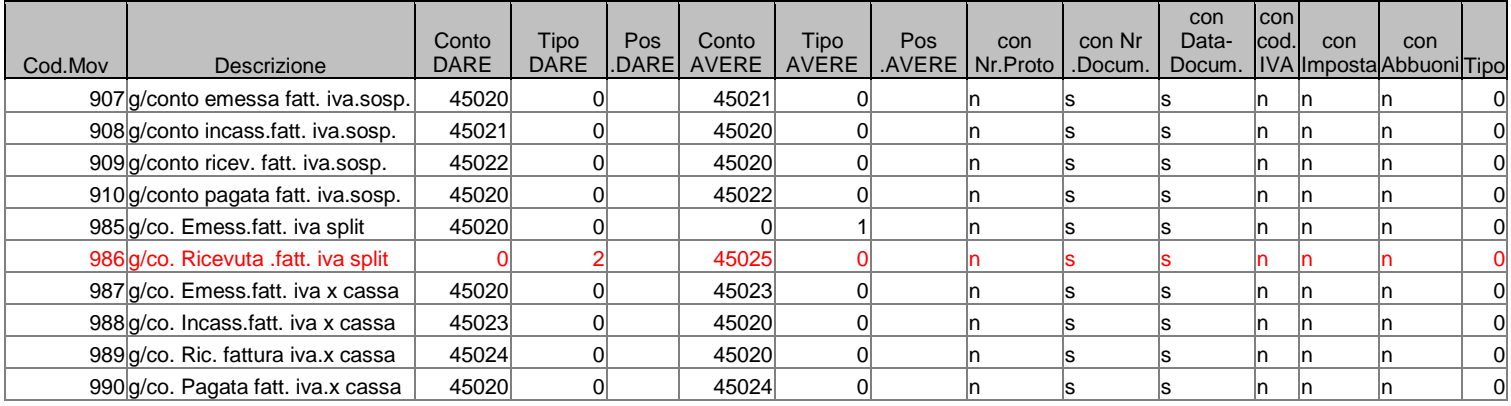

## Codici Conto da inserire nel Piano dei Conti

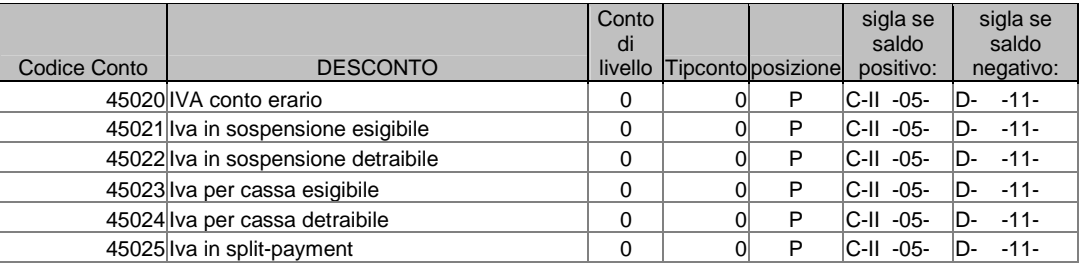

## **Iva in sospensione**

Per la registrazione delle Fatture sia Emesse che Ricevute con Iva in sospensione può essere usato un qualsiasi codice di Movimento PN di tipo Fattura (Nome Maschera = PrimaNotaDocIva tipo 1-emessa / 2 ricevuta) , mentre il codice IVA , seppure qualsiasi, deve contenere nella descrizione la dicitura [\*IVA\*SOSP\*] dove \* indica una successione qualsiasi di caratteri. Esempio di codice Iva:

codice IVA 22is Aliquota 22 Descrizione iva in sospensione 22%

Al termine della registrazione del movimento Fattura, il programma genera in automatico una registrazione contabile di giroconto con codice Movimento PN

[**907**] Per le fatture emesse

con in DARE il conto Iva c/Erario (es. 45020) ed in AVERE il conto Iva a debito in sospensione (es.45021) Quest'ultimo conto deve contenere nella descrizione la dicitura [\*iva\*sosp\*esigib\*] Esempio di codice Conto :

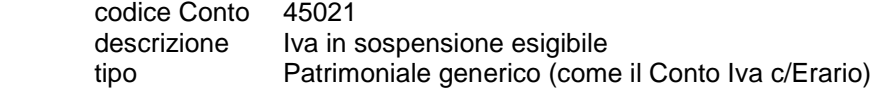

[**909**] Per le fatture ricevute

con in DARE il conto Iva a credito in sospensione (es.45022) ed in AVERE il conto Iva c/Erario (es. 45020) Il primo conto deve contenere nella descrizione la dicitura [\*iva\*sosp\* detraib\*] Esempio di codice Conto :

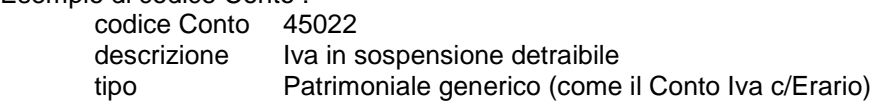

Per la registrazione degli Incassi di Fatture Emesse e dei Pagamenti di Fatture Ricevute con Iva in sospensione può essere usato un qualsiasi codice di Movimento PN di tipo Pagamento (Nome Maschera = PrimaNotaPagam tipo 3-incasso / 4-pagamento)

Al termine della registrazione del movimento di Pagamento, il programma genera in automatico una registrazione contabile di giroconto con codice Movimento PN

[**908**] Per gli Incassi

con in DARE il conto Iva a debito in sospensione (es.45021) ed in AVERE il conto Iva c/Erario (es. 45020)

[**910**] Per i Pagamenti

con in DARE il conto Iva c/Erario (es. 45020) ed in AVERE il conto Iva a credito in sospensione (es.45022)

## **Iva in split-payment**

## **a) Fatture Emesse:**

Per la registrazione delle Fatture Emesse con Iva in split-payment può essere usato un qualsiasi codice di Movimento PN di tipo Fattura (Nome Maschera = PrimaNotaDocIva tipo 1-emessa), mentre il codice IVA, seppure qualsiasi, deve contenere nella descrizione la dicitura [\*IVA\*SPLIT\*] dove \* indica una successione qualsiasi di caratteri.

Esempio di codice Iva:

codice IVA 22sp Aliquota 22 Descrizione iva in split-payment 22%

Al termine della registrazione del movimento Fattura, il programma genera in automatico una registrazione contabile di giroconto con codice Movimento PN

## [**985**]

con in DARE il conto Iva c/Erario (es. 45020) ed in AVERE il conto Cliente per stornare l'IVA che verrà versata direttamente dal Cliente stesso.

Contestualmente il programma provvederà a rigenerare le righe di pagamento in modo da contrassegnare come Pagato l'importo relativo all'imposta in split; il cliente risulterà così esposto per un importo pari al solo imponibile.

#### Per le fatture Emesse Il codice conto 45025 Iva split non verrà più movimentato

Per la registrazione degli Incassi di Fatture Emesse con Iva in spli-payment può essere usato un qualsiasi codice di Movimento PN di tipo Pagamento (Nome Maschera = PrimaNotaPagam tipo 3-incasso )

Nel caso di note di credito si potrà utilizzare l'usuale codice di movimento usato per le Emesse note credito a cliente. Il programma in questo caso genererà una riga di giroconto [985] con importo negativo Per le fatture Emesse Il codice di movimento [986] non verrà più utilizzato

## **b) Fatture Ricevute:**

Per la registrazione delle Fatture Ricevute con Iva in split-payment può essere usato un qualsiasi codice di Movimento PN di tipo Fattura (Nome Maschera = PrimaNotaDocIva tipo 2-ricevuta) , mentre il codice IVA , seppure qualsiasi, deve contenere nella descrizione la dicitura [\*IVA\*SPLIT\*] dove \* indica una successione qualsiasi di caratteri.

Esempio di codice Iva:

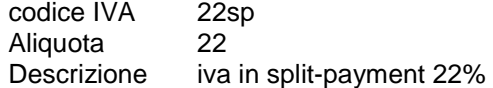

Al termine della registrazione del movimento Fattura, il programma genera in automatico una registrazione contabile di giroconto con codice Movimento PN

## [**986**]

con in DARE il conto Fornitore per stornare l'IVA che verrà versata separatamente tramite F24 ed in AVERE il conto Iva c/IVA Split (es. 45025) che verrà successivamente chiuso con il versamento F24 all'Erario dell'IVA split maturata.

Contestualmente il programma provvederà a rigenerare le righe di pagamento in modo da contrassegnare come Pagato l'importo relativo all'imposta in split; il fornitore risulterà così esposto per un importo pari al solo imponibile.

Per la registrazione degli Incassi di Fatture Ricevute con Iva in spli-payment può essere usato un qualsiasi codice di Movimento PN di tipo Pagamento (Nome Maschera = PrimaNotaPagam tipo 4-pagamento ).

Nel caso di note di credito si potrà utilizzare l'usuale codice di movimento usato per le Ricevute note credito a cliente. Il programma in questo caso genererà una riga di giroconto [986] con importo negativo

## **Iva per cassa**

Per la registrazione delle Fatture sia Emesse che Ricevute con Iva in sospensione per cassa può essere usato un qualsiasi codice di Movimento PN di tipo Fattura (Nome Maschera = PrimaNotaDocIva tipo 1 emessa / 2-ricevuta) , mentre il codice IVA , seppure qualsiasi, deve contenere nella descrizione la dicitura [\*IVA\*CASSA\*] dove \* indica una successione qualsiasi di caratteri.

Esempio di codice Iva:

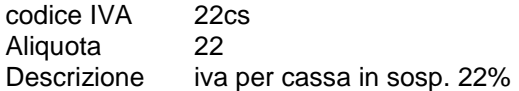

Al termine della registrazione del movimento Fattura, il programma genera in automatico una registrazione contabile di giroconto con codice Movimento PN

#### [**987**] Per le fatture emesse

con in DARE il conto Iva c/Erario (es. 45020) ed in AVERE il conto Iva a debito per cassa (es.45023) Quest'ultimo conto deve contenere nella descrizione la dicitura [\*iva\*cass\*esigib\*] Esempio di codice Conto :

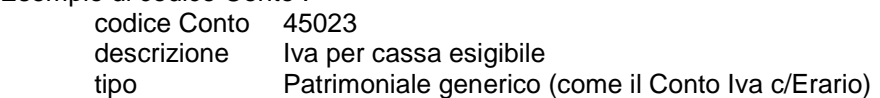

## [**989**] Per le fatture ricevute

con in DARE il conto Iva a credito per cassa (es.45024) ed in AVERE il conto Iva c/Erario (es. 45020) Il primo conto deve contenere nella descrizione la dicitura [\*iva\*cass\*detraib\*] Esempio di codice Conto :

co Cont

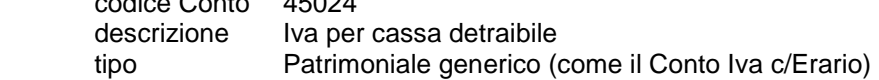

Per la registrazione degli Incassi di Fatture Emesse e dei Pagamenti di Fatture Ricevute con Iva in sospensione per cassa può essere usato un qualsiasi codice di Movimento PN di tipo Pagamento (Nome Maschera = PrimaNotaPagam tipo 3-incasso / 4-pagamento)

Al termine della registrazione del movimento di Pagamento, il programma genera in automatico una registrazione contabile di giroconto con codice Movimento PN

[**988**] Per gli Incassi

con in DARE il conto Iva a debito in sospensione (es.45023) ed in AVERE il conto Iva c/Erario (es. 45020)

[**990**] Per i Pagamenti

con in DARE il conto Iva c/Erario (es. 45020) ed in AVERE il conto Iva a credito in sospensione (es.45024)